# PROGRESS OF TASK 2: MPD PID PERFORMANCE BY MEANS OF IONIZATION LOSS DE/DX ALEJANDRO SAN JUAN LÓPEZ

 $............$ 

 $............$ 

. . . . . . .

. . . . . . .

. . . . . . .

. . . . . . .

 $...$ 

 $\bullet\ \bullet\ \bullet\ \bullet\ \bullet\ \bullet$ 

. . . . . . .

 $+ + + + + + +$ 

 $\bullet\bullet\bullet$  $\begin{array}{cccccccccccccc} \bullet & \bullet & \bullet & \bullet & \bullet & \bullet & \bullet \end{array}$ ....... 

 $+ + + + + + +$ 

 $+ + + + + + +$ ...... **AAAAAAA** 

 $1.444444444$ 

 $\bullet\bullet\bullet\bullet\bullet\bullet\bullet\bullet$ 

 $.....................$ 

 $4444444$ 

.....

# PREVIOUSLY

case EGenerators::BOX: // Box generator

gRandom->SetSeed(0); oxGen->SetPRange(0.0, 5.0); yxGen->SetPhiRange(0, 360); xGen->SetThetaRange(0, 180); Gen->SetXYZ(0., 0., 0.); *IGen->AddGenerator(boxGen)*;

In the BOX generator I selected the pdg code for helium 3 with a multiplicity of 100. Also, I need to run 1000 events to get the following histograms.

#### **01**

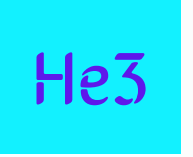

```
FairBoxGenerator *boxGen = new FairBoxGenerator(partPdgC[5], 100);
//FairBoxGenerator *boxGen = new FairBoxGenerator(13, 100);            // 13 = mu
                                                              // GeV/c, set
                                                               // Azimuth o
                                                               // Polar any
                                                               // mm o cm .
```
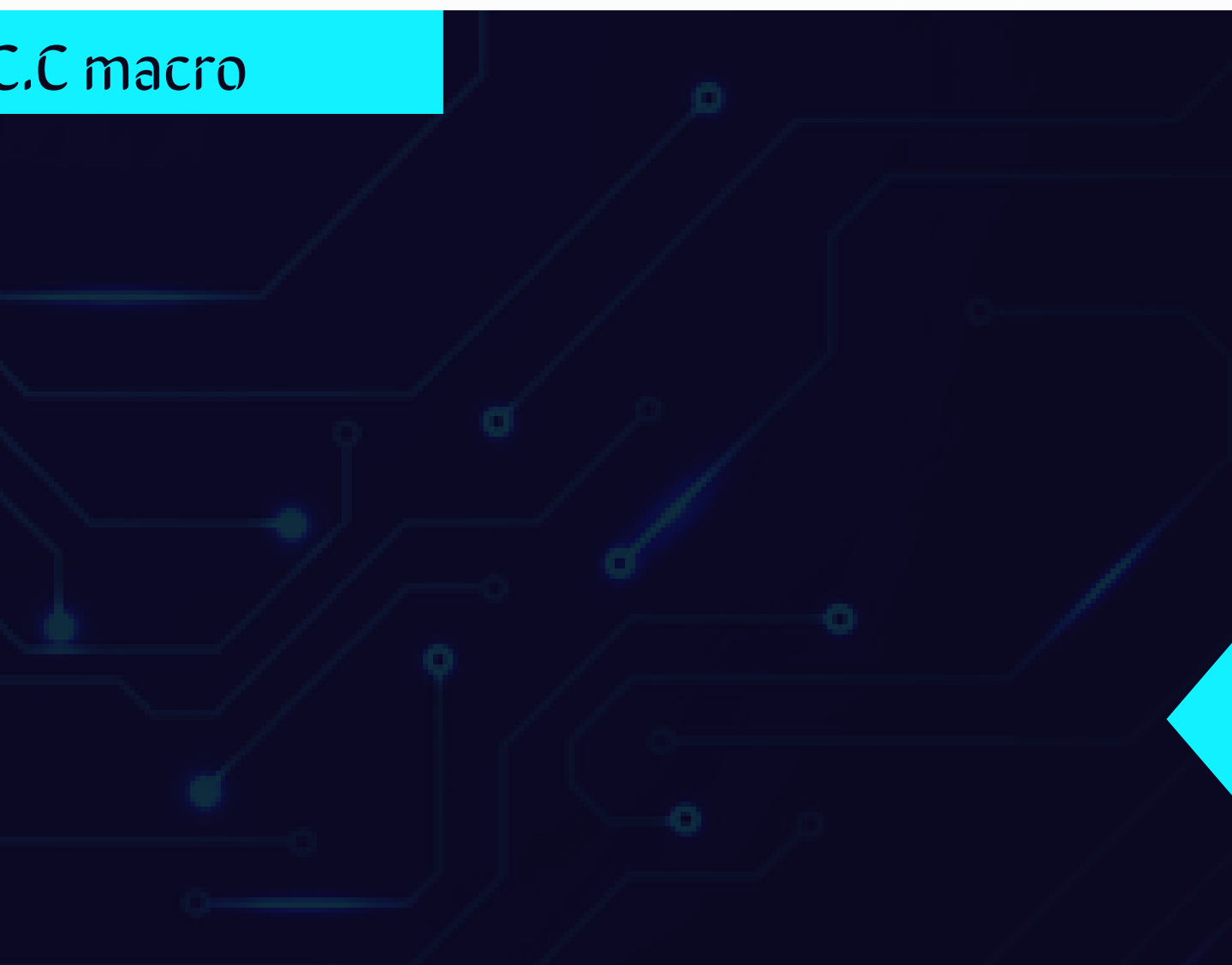

#### For the runMC.C macro

## Distribution of ionization energy loss

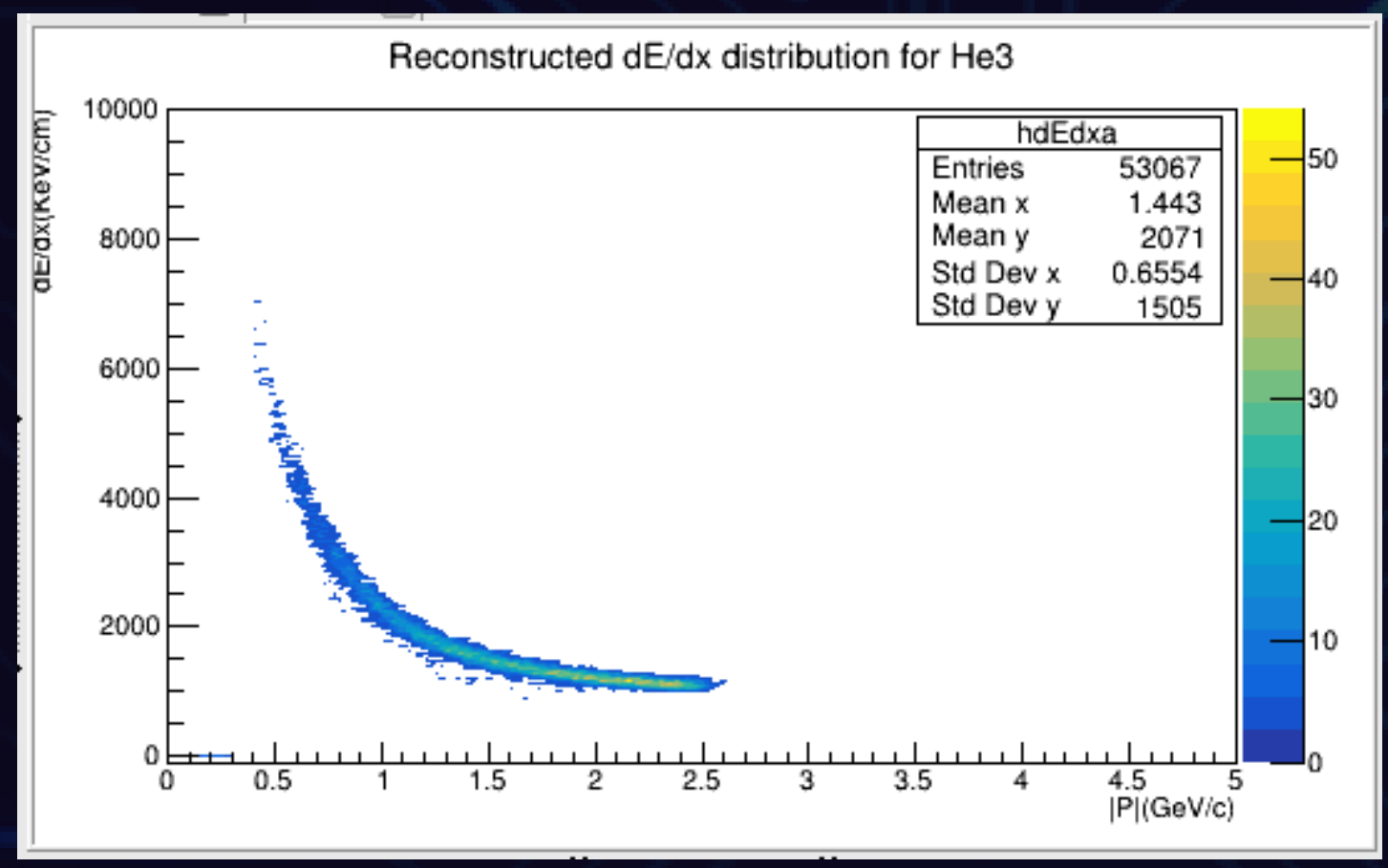

# **HISTOGRAMS FOR** TRACKS RECONSTRUCTED BY MC ASSOCIATION

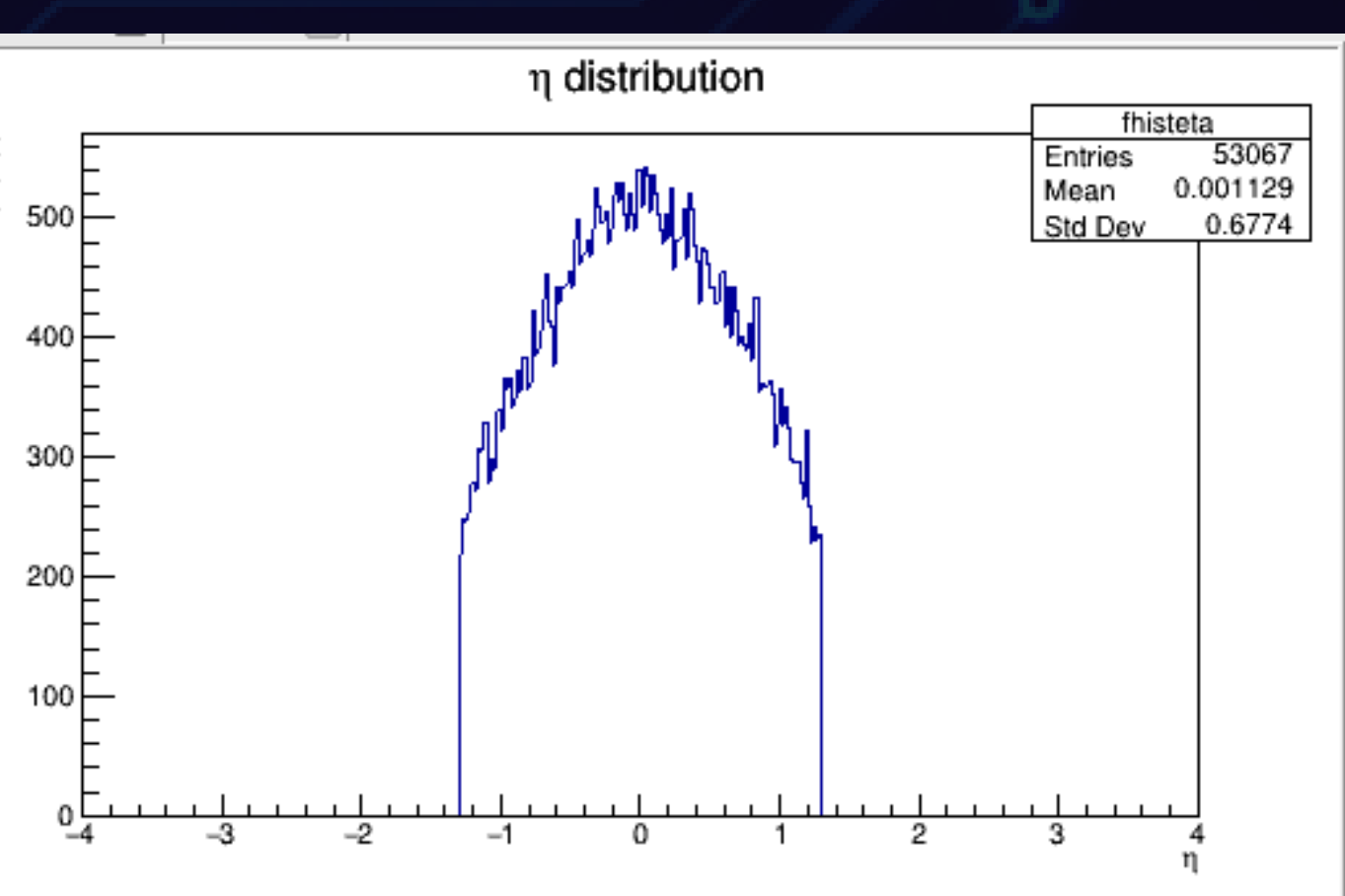

### Distribution of pseudorapidity

# DE/DX FOR DIFERENT HADRONS

To achieve this I had to add a For loop in the runMC.C macro, with this the pdg code of each particle would be changing.

#### For the runMC.C macro

```
for (Int t i = 0; i < 6; i++)switch (generator)
   case EGenerators:: BOX: // Box generator
   //for (Int_t i = 0; i < 6; i++)
   //fgRandom->SetSeed(0);
      FairBoxGenerator *boxGen = new FairBoxGenerator(partPdgC[i], 100);
      //FairBoxGenerator *boxGen = new FairBoxGenerator(partPdgC[4], 100);
      //FairBoxGenerator *boxGen = new FairBoxGenerator(13, 100); // 13 = muon; 1 = multipl.
      boxGen->SetPRange(0.0, 5.0);
                                                               // GeV/c, setPRange vs setPtRange
                                                                // Azimuth angle range [degree]
      boxGen->SetPhiRange(0, 360);
      boxGen->SetThetaRange(0, 180);
                                                                // Polar angle in lab system range [degree]
      boxGen->SetXYZ(0., 0., 0.);
                                                                //mmocm??primGen->AddGenerator(boxGen);
      break;
     \angle/ }
```
Int\_t partPdgC[] = {211, 11, 2212,321,1000010020,1000020030};//pi, e, p, K, d, He3

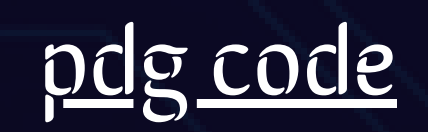

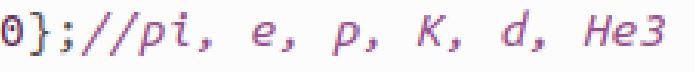

### For the macro MpdPtMCAnalysisTask.cxx

Double\_t ptmc=track->GetPt(); fhistPt->Fill(ptmc);

Double\_t etamc=track->GetEta();  $// if (etanc > 1.3) continue;$  $// if (etanc < -1.3) continue;$ fhisteta->Fill(etamc);

Double\_t Enpos=mcTr->GetEnergy(); fhistEnpos->Fill(Enpos);

 $Int_t$  nhits = track->GetNofHits();

if  $(TMath::Abs(ptmc) < 0.1)$  continue; if  $(TMath::Abs(etanc) > 1.3)$  continue; if (nhits  $<$  16) continue;

### [Code](https://github.com/iamaldonado/CoreCoronaTask/blob/main/classes/MpdV0AnalysisTask.cxx) for cuts

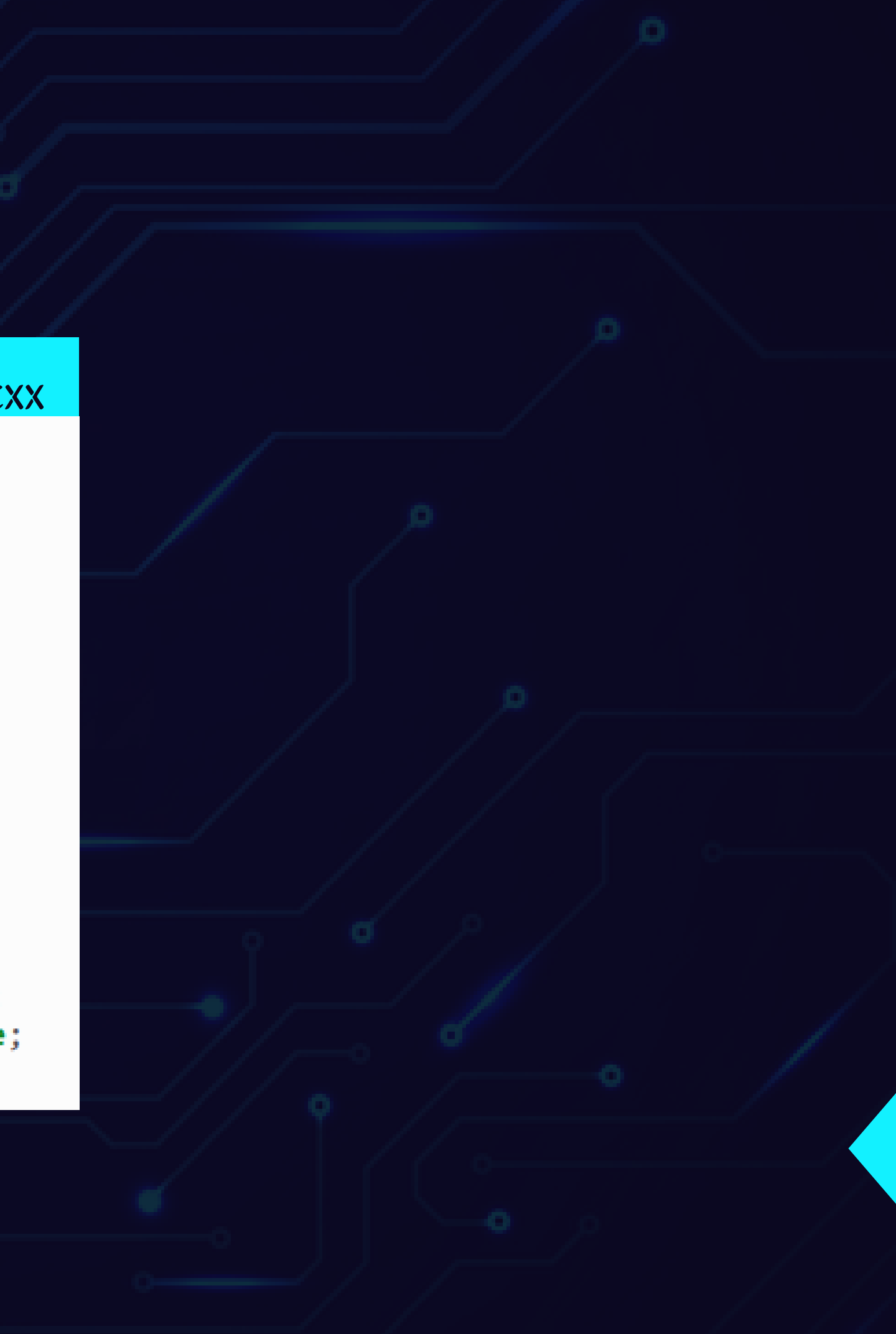

NEW HISTOGRAM

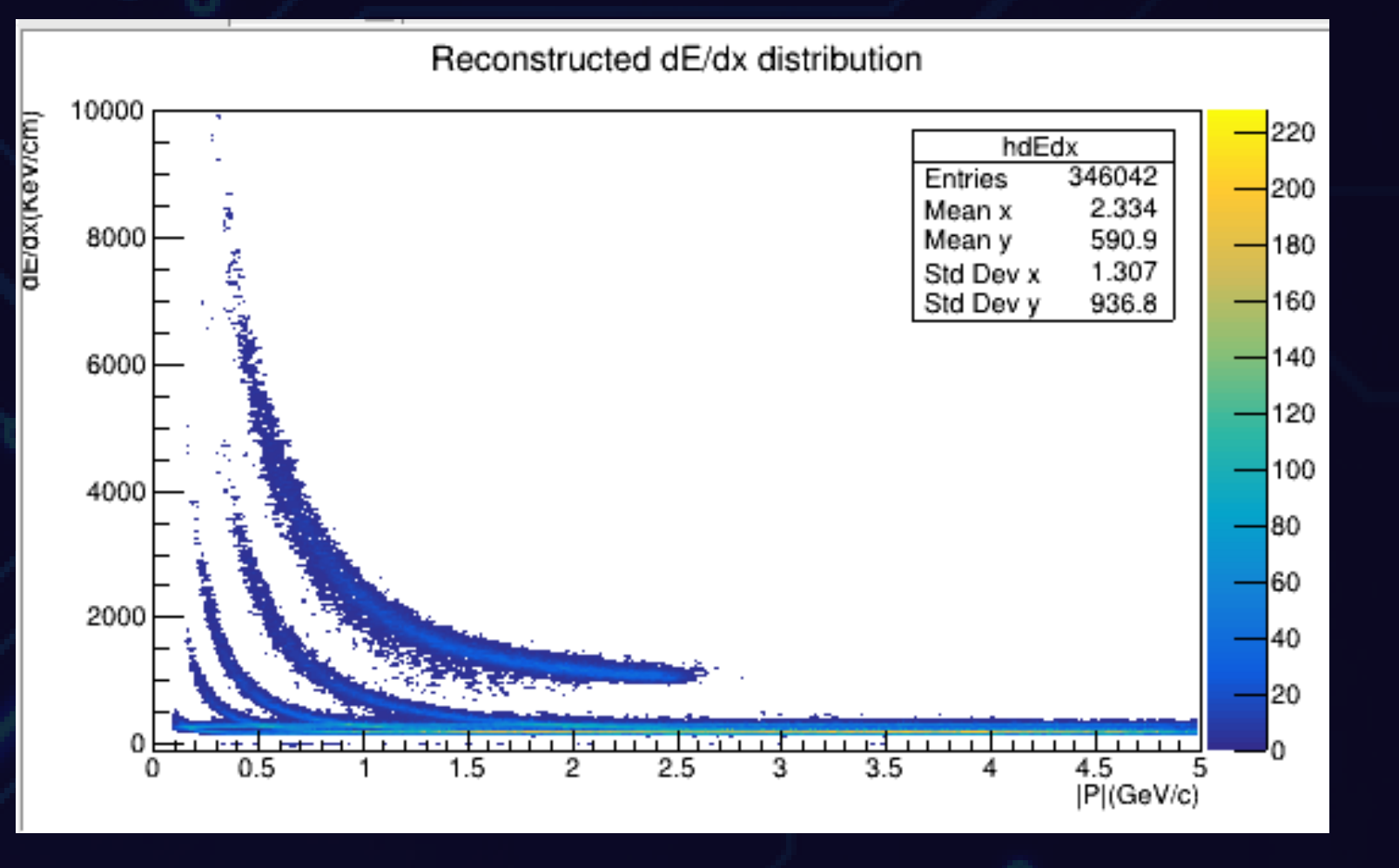

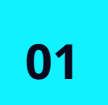

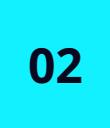

This histogram represents the dE/dx distribution of hadrons before decaying to other particles.

To obtain the histogram the macros runMC.C and runReco.C took approximately between 16 hrs and 7 hrs to run

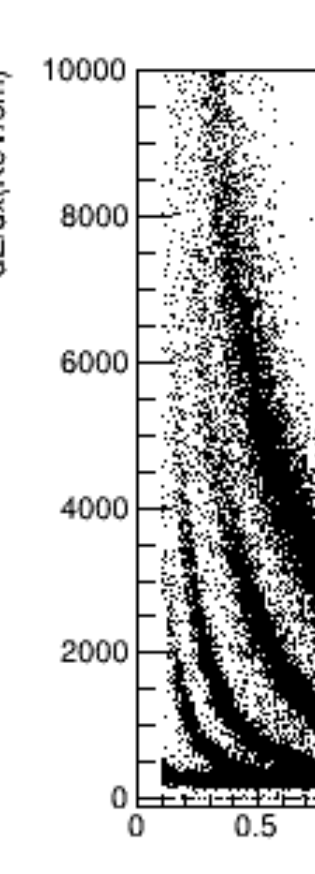

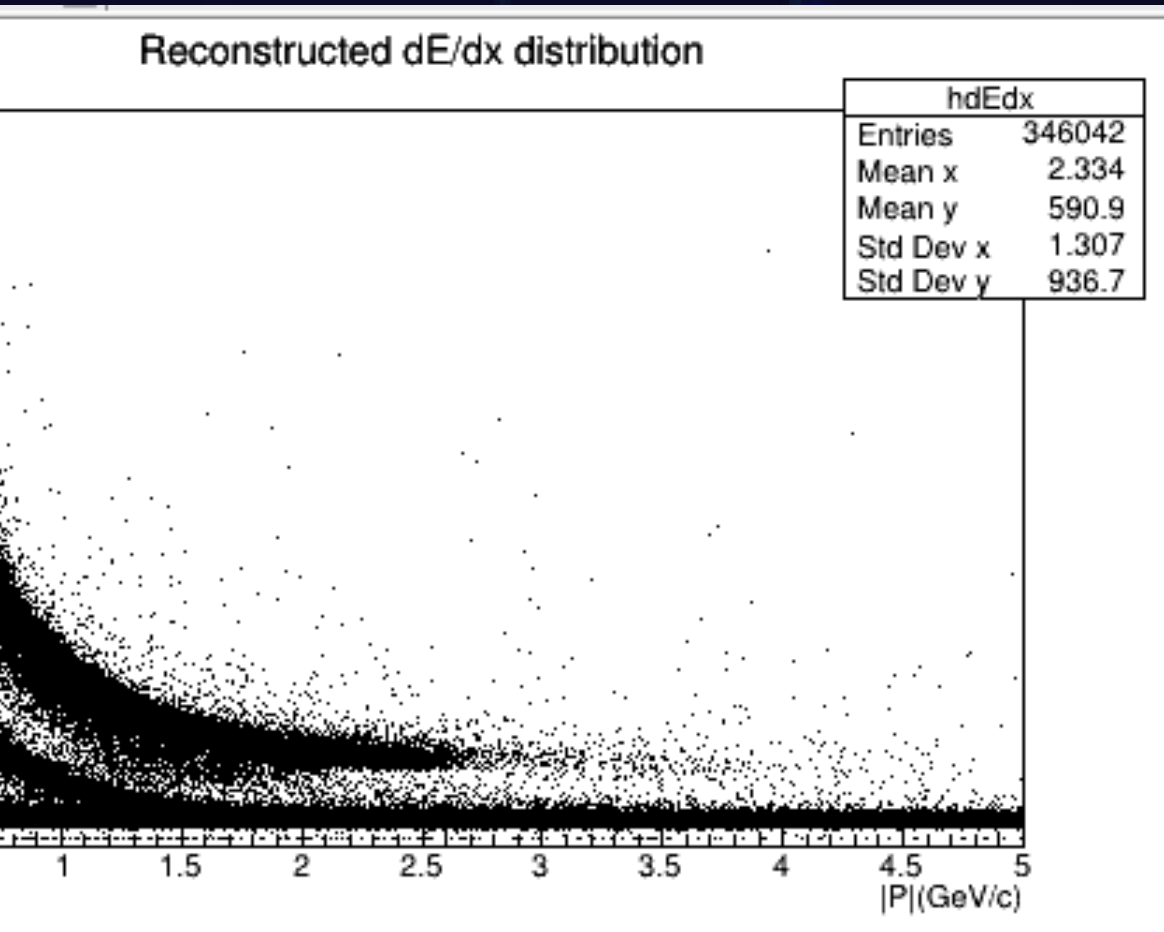

# NEXT TASKSTO DO

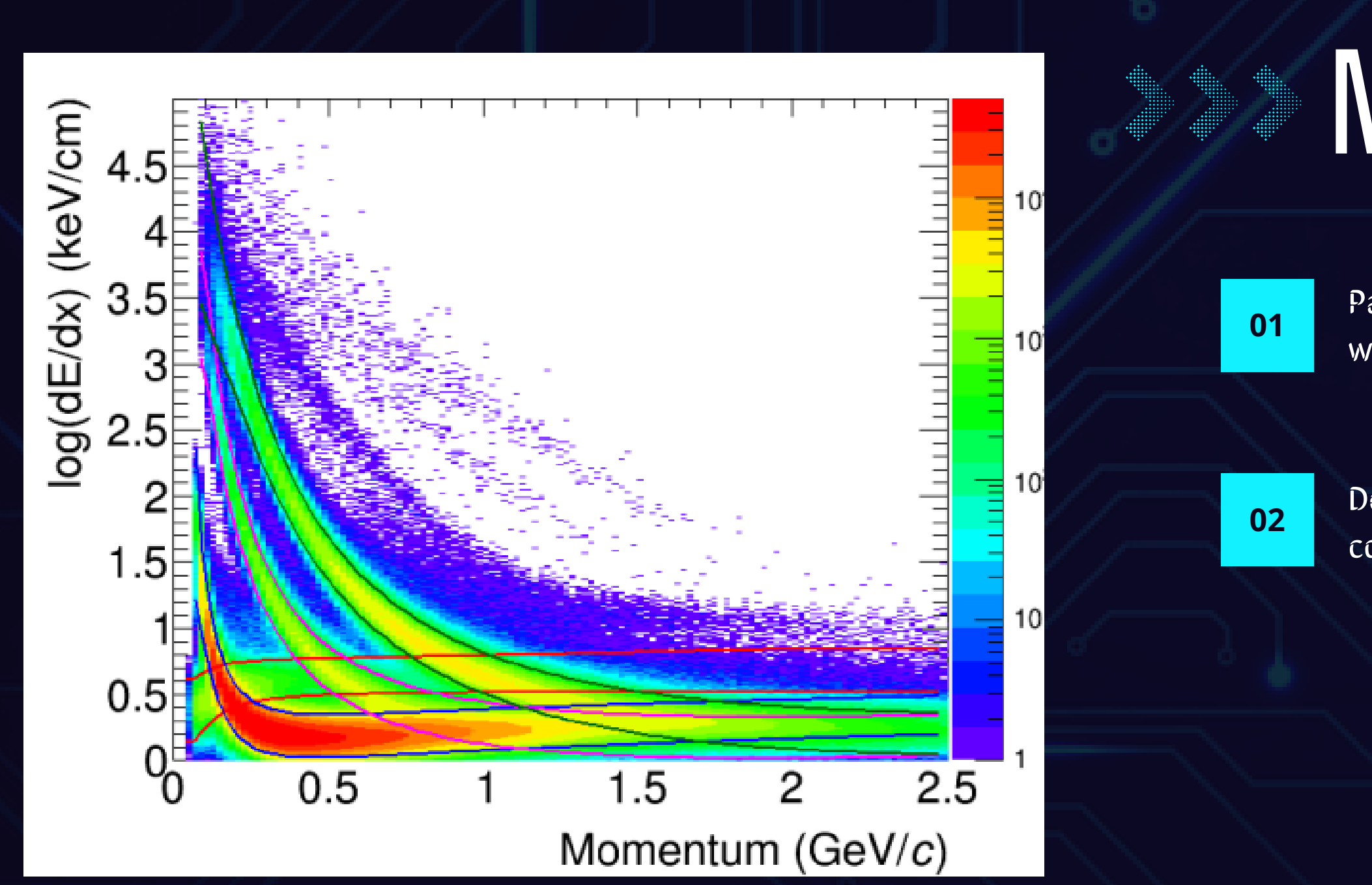

Parametrize dE/dx bands for particle specie (i.e. positions and width at every p/q)

Define selection regions, calculate purity, efficiency, and contamination